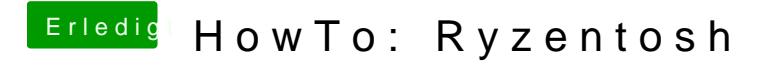

Beitrag von Gordon-1979 vom 15. November 2020, 16:42

Ich habe das gleiche Bilfdi wo bonon

Update auf Big SUR landet im LOG:EXITBS:START